## Table des matières

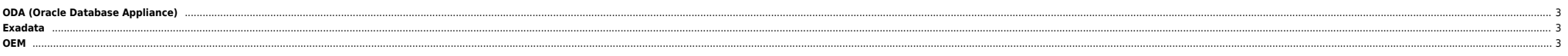

## <span id="page-2-0"></span>**ODA (Oracle Database Appliance)**

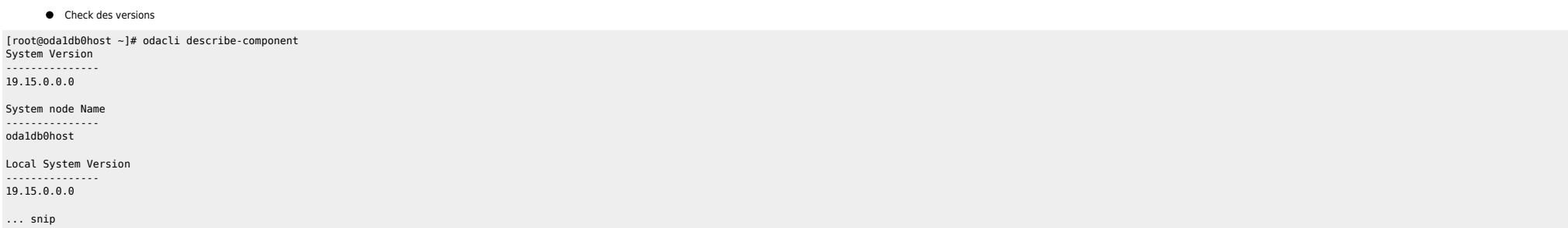

**•** Patching

https://docs.oracle.com/en/engineered-systems/oracle-database-appliance/19.19/cmtm/oda-patches.html#GUID-CE9A339E-595B-45DC-889B-AE2F7187D64F<br>https://blogs.oracle.com/oda/post/oracle-database-19c-support-for-oracle-databas <https://www.dbi-services.com/blog/oda-version-19-18-is-available-how-to-patch/>

## <span id="page-2-1"></span>**Exadata**

- **•** [Patching](https://unix.ndlp.info/doku.php/informatique:informatique:exadata:patching)
- **•** [Troubleshooting](https://unix.ndlp.info/doku.php/informatique:informatique:exadata:troubleshooting)

## <span id="page-2-2"></span>**OEM**

 $\bullet$  [Installation](https://unix.ndlp.info/doku.php/informatique:informatique:exadata:oem:install)

From: <https://unix.ndlp.info/>- **Where there is a shell, there is a way** Permanent link: **<https://unix.ndlp.info/doku.php/informatique:exadata?rev=1702907001>**

Last update: **2023/12/18 13:43**